## **IP Routing**

The *ip\_route\_output\_slow()* function, defined in net/ipv4/route.c is the major route resolver. Given a ''routing key'' as an input parameter, this routine builds a new route cache entry and stores a pointer to it in the parameter *\*\*rp.* A Linux route is defined by ( *dst, src, tos* ).

```
1690 int ip route output slow(struct rtable **rp, const
                                  struct rt key *oldkey)
1691 {
            struct rt_key key;
1693 struct fib_result res;<br>1694 unsigned flags = 0;
1694 unsigned flags = 0;<br>1695 struct rtable *rth;
1695 struct rtable *rth;<br>1696 struct net device *
1696 struct net_device *dev_out = NULL;<br>1697 unsigned hash;
1697 unsigned hash;<br>1698 int free res =
            int free_res = 0;1699 int err;<br>1700 u32 tos;
            u32 tos;
```
The function uses two important local variables: *key* is of *struct rt\_key*, derived from the values pointed to by *oldkey* and is used to specify the characteristics of the desired route;

```
48 struct rt_key
49 {
             nd use in the U.S. of the U.S. of the U.S. of the U.S. of the U.S. of the U.S. of the U.S. of the U.S. of the<br>In the U.S. of the U.S. of the U.S. of the U.S. of the U.S. of the U.S. of the U.S. of the U.S. of the U.S. of<br>I
51 \frac{u32}{u52} src; /* Source IP address */<br>52 int iif; /* Input interface index */
52 int iif; /* Input interface index<br>53 int oif; /* Output interface index
           int oif; /* Output interface index */
54 #ifdef CONFIG_IP_ROUTE_FWMARK<br>55    u32   fwmark;
           __u32 fwmark;
56 #endif<br>57 ___u8
57 __u8 tos; /* Requested type of service */
           __u8 scope; /* Host, LAN, site, universe */
59 };
```
The variable *res* has type *struct fib\_result* and is later used in building the new routing cache entry.

```
86 struct fib_result
87 {
88 unsigned char prefixlen;<br>89 unsigned char nh_sel;
89 unsigned char nh_sel;
90 unsigned char type;
91 unsigned char scope;
92 struct fib_info *fi;
93 #ifdef CONFIG_IP_MULTIPLE_TABLES
94 struct fib_rule *r;
95 #endif
96 };
```
The elements of the *fib\_result* structure include:

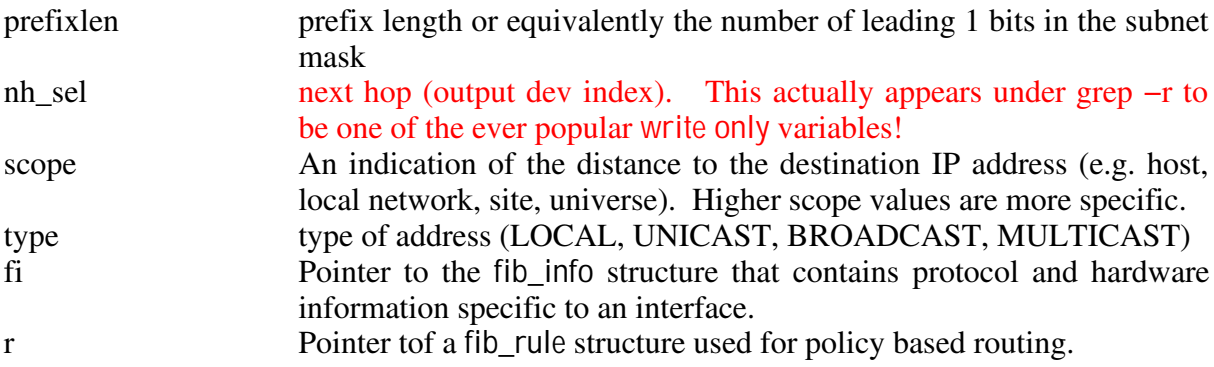

The *fib\_rule* structure is defined in *net/ipv4/fib\_rules.c.* This structure is the key element defining the existence of a route with a given class of service between a specific source and destination address. It is not used unless CONFIG\_IP\_MULTIPLE\_TABLES has been defined.

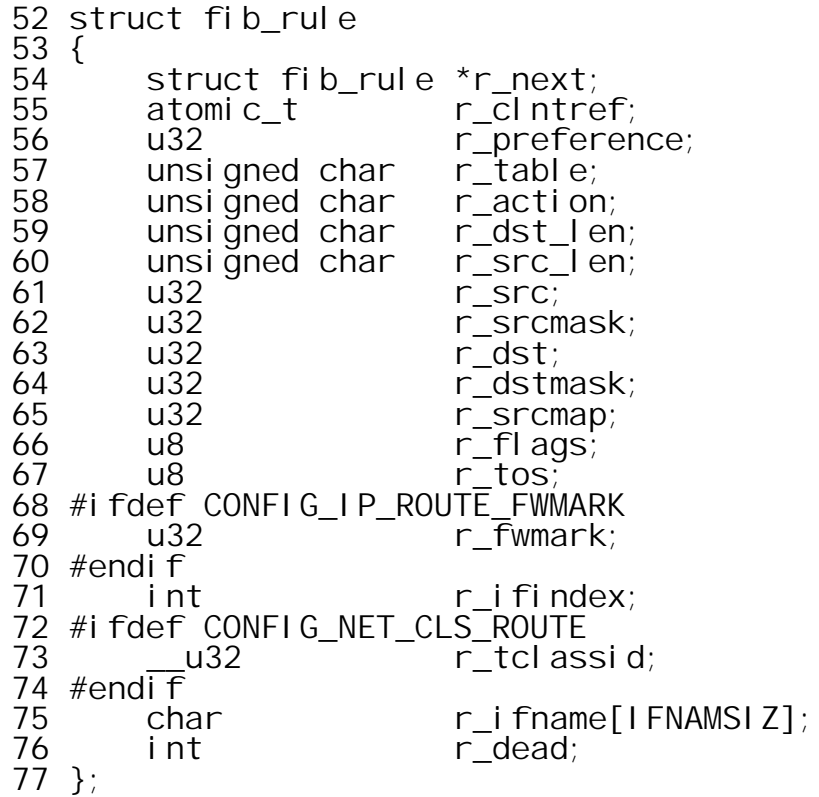

The function *ip\_route\_ouput\_slow()* begins by constructing the new routing *key* structure. Manipulation of the *tos* field is somewhat strange. TOS related constants are defined as follows:

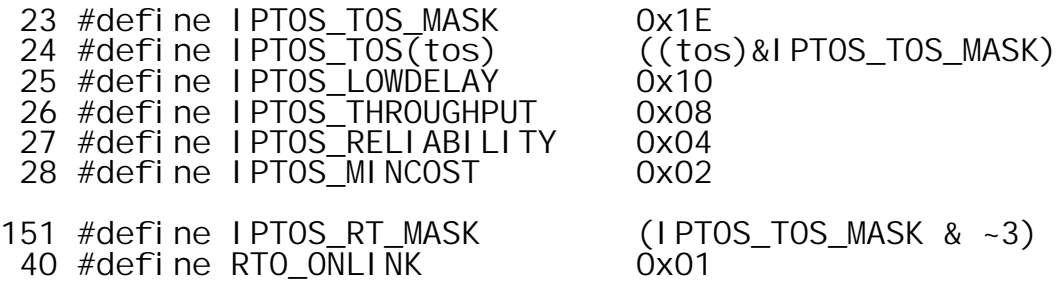

RTO\_ONLINK is a flag that indicates the destination is no more than one hop away and reachable via a link layer protocol. Thus, in line *1702* the input value of *tos* is being and'ed with *0x1d*. Then in line it is *1705* is and'ed with *0x1c.* Presumably there is a reason for distinguishing *tos* and *key.tos.*

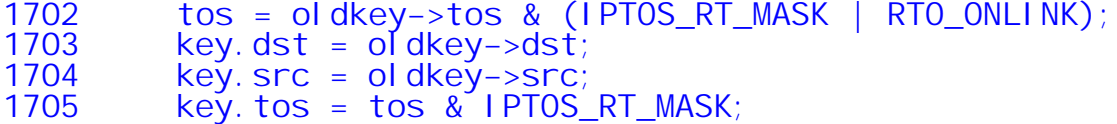

The input interface identifier is forced to that of the loopback device. The variable *loopback\_dev* is an instance of *struct net\_device* and is globally defined in *drivers/net/Space.c.* The value of the *ifindex* field is a unique identifier assigned to the interface at initialization time. The output interface identifier is copied from the *oldkey* structure.

1706 key.iif = loopback\_dev.ifindex;<br>1707 key.oif = oldkey->oif;  $key$ . oi f = oldkey->oif;

CONFIG\_IP\_ROUTE\_FWMARK is an option to specify different route for packets with different (netfilter) mark values.

1708 #ifdef CONFIG\_IP\_ROUTE\_FWMARK key. fwmar $\overline{k}$  = oldkey−>fwmark; 1710 #endif

The value of *key.scope* is an indication of the distance from the destination. Here there are only two possible choices, and they depend on the setting of RTO\_ONLINK If RTO\_ONLINK is set then the scope *must* be RT\_SCOPE\_LINK. Otherwise it is RT\_SCOPE\_UNIVERSE. Thus the *scope* attribute of the new key *does* reflect the setting of the RTO\_ONLINK bit in the *tos* field of the old key.

1711 key.scope = (tos & RTO\_ONLINK) ? RT\_SCOPE\_LINK: RT\_SCOPE\_UNIVERSE;

As described more fully in the kernel comments below and subsequent data definitions it is clear that a wider range of possible scopes is intended and that the higher the value of scope the more specific the target routing domain.

144 /\* rtm\_scope 145 146 Really not a scope, but sort of distance to the destination.<br>147 NOWHERE are reserved for non-existing dests, HOST is our 147 NOWHERE are reserved for non-existing 148 local addresses, LINK are dests on directly attached 149 link and UNIVERSE is everywhere in the Universe. 150 151 Intermediate values are also possible f.e. interior routes 152 could be assigned a value between UNIVERSE and LINK. 153 \*/

RT\_SCOPE\_LINK, RT\_SCOPE\_UNIVERSE stand for on−link routes and global routes respectively and are defined in *include/linux/rtnetlink.h.*

 enum rt\_scope\_t 156 {<br>157 RT\_SCOPE\_UNIVERSE=0,  $\frac{\prime}{\sqrt{2}}$  User defined values<br>159 RT SCOPE SITE=200, RT\_SCOPE\_SITE=200, RT\_SCOPE\_LINK=253, RT\_SCOPE\_HOST=254, RT\_SCOPE\_NOWHERE=255 163 };

CONFIG\_IP\_MULTIPLE\_TABLES is an option that allows the Linux router to be able to take the packet's source address into account. (Normally, a router decides what to do with a received packet based solely on the packet's final destination address.)

The routing tables are referred to as "classes". Currently, the number of classes is limited to 255, of which three classes are builtin<sup>1</sup>:

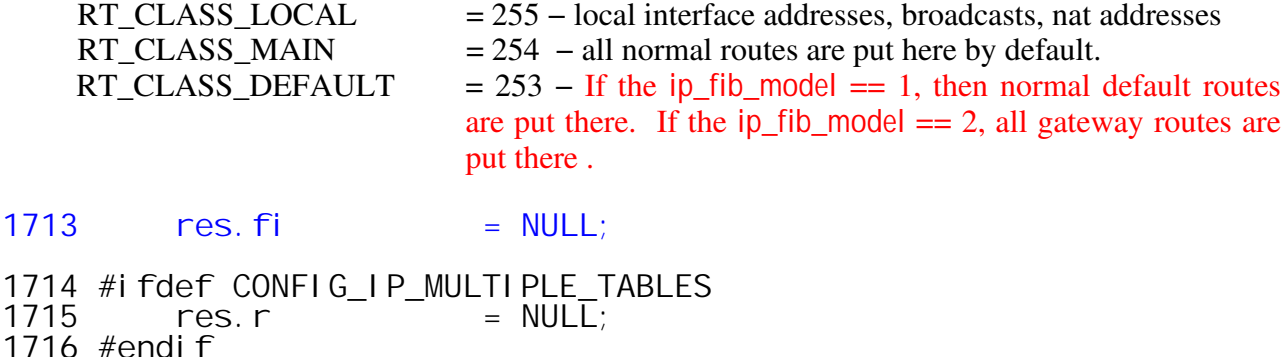

Check if the source address is defined, and if so determine its type. If the source address is a MULTICAST, BADCLASS and ZERONET address (these macros are defined in *include/linux/in.h*), return error.

182 #define LOOPBACK(x)  $(((x) \& htonl(0xff000000)) == htonl(0x7f000000))$ 183 #define MULTICAST(x)  $(((x) \& htonl \& 0 \& f0000000)) == htonl \& 0 \& 0000000))$ 184 #define BADCLASS $(x)$  $((x) 8$  htonl(0xf0000000)) == htonl(0xf0000000)) 185  $#defi'ne$  ZERONET $(x)$  $(((x) & htoni(0xff000000)) == htonl(0x00000000))$ 186 #define LOCAL\_MCAST(x)  $(((x) & htonl(OxFFFFF00)) == htonl(OxE0000000))$ 1718 if (oldkey−>src) { 1719 err = −EINVAL;<br>1720 if (MULTICAST) 1720 if (MULTICAST(oldkey−>src) || 1721 BADCLASS(oldkey−>src)<br>1722 ZERONET(oldkey–>src) 1722 ZERONET(oldkey−>src)) goto out;

<sup>1</sup> http://lxr.linux.no/source/Documentation/networking/policy−routing.txt

The *ip\_dev\_find()* function looks up the IP source address in the local table and returns a pointer to the *struct net\_device* associated with the source address. This function is defined in *net/ipv4/fib\_frontend.c*.

1725 /\* It is equivalent to inet\_addr\_type(saddr) == RTN\_LOCAL \*/ dev\_out = ip\_dev\_find(oldkey->src);

The input parameter here is the *source* IP address associated with the route being setup. Note that the address is subsequently put into the *dst* element of the new key structure that is built.

```
145 struct net_device * ip_dev_find(u32 addr)
146 {
147 struct rt_key key;
148 struct fib_result res;<br>149 struct net device *dev
          struct net_device *dev = NULL;150<br>151
151 memset(&key, 0, sizeof(key));<br>152 key.dst = addr;
          key.dst = addr;
153 #ifdef CONFIG_IP_MULTIPLE_TABLES<br>154 mes.r = NULL;
          res.r = NULL;155 #endif
156
```
The variable *local\_table* is a reference to the statically defined local table.

```
ip_fib.h:
  #define local_table (fib_tables[RT_TABLE_LOCAL])
157 if (!local_table ||
            local_table−>tb_lookup(local_table, &key, &res)) {
158 return NULL;
159 }
```
The call to *local\_table−>tb\_lookup()* is a reference to the *fn\_hash\_lookup()* function. This function is used to determine if the destination entity identified by *key* exists in the specified table. All the *fib\_tables* are searched by *zone* where a routing *zone* is the set of routing destinations that have the same length prefix (or equivalently netmask). The *fn\_hash\_lookup()* searches the specified table, starting with the most specific zone netmask looking for a match. The most specific existing zone is pointed by the *fn\_zone\_list* variable.

```
268 static int
269 fn_hash_lookup (struct fib table *tb,
         const struct rt_key *key, struct fib_result *res)
270 {
271 int err;
272 struct fn_zone *fz;<br>273 struct fn hash *t =
         273 struct fn_hash *t = (struct fn_hash*)tb−>tb_data;
274
```
This outer loop processes every non−empty zone associated with the *fib\_table* in longest prefix first order.

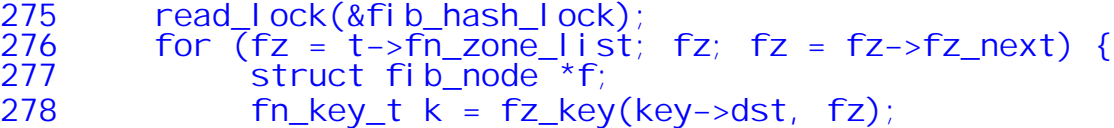

The *fz* key() function, defined in *fib\_hash.c,* builds a test key by and–ing the address with the zone's netmask. The structures *fn\_key\_t* and *fn\_hash\_idx\_t* are simply unsigned integers representing IP prefixes and hash table indices respectively.

```
60 typedef struct {
 61 u32 datum;
 62 } fn_key_t;
 64 typedef struct {
       u32 datum;
 66 } fn hash idx t;
123 static __inline__ fn_key_t fz_key(u32 dst, struct
                      fn_zone *fz)
124 {
125 fn_key_t k;
126 k.datum = dst & FZ_MASK(fz);
        return k;128 }
```
FZ\_MASK is a macro defined in *fib\_hash.c*

```
97 #define FZ MASK(fz) ((fz)–>fz mask)
```
On returning to *fn\_hash\_lookup(),* this inner loop traverses the list of *fib\_node* structures associated with the hash bucket of the routing key searching for the first key match. To initiate this process *fz\_chain()* is called to retrieve the address of the first *fib\_node* in the chain. It performs the hash function *fn\_hash()* and ANDs this value with the zone's *fz\_hashmask* to get an index into the zone's hash table of nodes. The syntax of this function is a bit dense. Note that fn hash returns *fn\_hash\_idx\_t* which was shown above to be a ''structure'' consisting of a single unsigned int member called datum. That value is used as an index into the hash table structure associated with the routing zone yielding the required pointer to the *struct fib\_node.*

280 for  $(f = fz chain(k, fz); f; f = f->fn next)$  { 135 static \_\_inline\_\_ struct fib\_node \* fz\_chain(fn\_key\_t key, struct fn\_zone  $*f\overline{z}$ 136 { 137 return fz−>fz\_hash[fn\_hash(key, fz).datum]; 138 } 110 static inline fn hashidx t fn hash(fn key t key, struct fn\_zone \*fz) 111 {<br>112 112 u32 h = ntohl (key.datum)>>(32 - fz->fz\_order);<br>113 h ^= (h>>20);  $h^4 = (h \rightarrow 20);$ 114 h ^= (h>>10);<br>115 h ^= (h>>5); 115  $h^{\wedge} = (h \rightarrow 5);$ <br>116  $h^{\wedge} = FZ$  HASH  $h$  &=  $FZ_HASHMASK(fz)$ ;

FZ\_HASHMASK is a macro defined in *fib\_hash.c*

93 #define FZ\_HASHMASK(fz) ((fz)−>fz\_hashmask)

*fn\_hash\_idx\_t* is a structure containing the address as its element.

64 typedef struct { datum; 66 } fn\_hash\_idx\_t; 117 return \*(fn\_hash\_idx\_t\*)&h; 118 }

The first action of the inner loop is to compare search key with the key of the *struct fib\_node.* Recall that the variable *k* is an instance of *fn\_key\_t,* a structure of the single element *datum,* whose value was previously set to the target IP address anded with the netmask associated with the zone. From this we can infer that the value of *f−>fn\_key* is the network address or CIDR network prefix associated with the routing table entity associated with this node. The nodes on any hash queue are sorted in decreasing order by prefix. Therefore, if they do not match and if the search key value is greater than that of the node key, the search continues on to the next node.

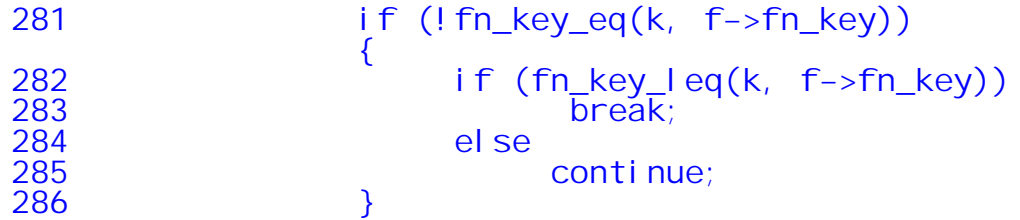

Arriving here implies that there has been a match. CONFIG\_IP\_ROUTE\_TOS makes use of TOS value as routing key and so if there is a *tos* associated with the *fib\_node* and it is not equal to the *tos* of the key, the match is discarded and the search continues.

```
287 #ifdef CONFIG_IP_ROUTE_TOS
288 if (f−>fn_tos && f−>fn_tos != key−>tos)
                    continue;
290 #endif
```
Update and test the state information of the *fib\_node.* Zombie nodes are considered non−usable and likely relate to deleted routes or dead interfaces. Very little state information is present in *fib\_notes.* Only 2 bits are defined:

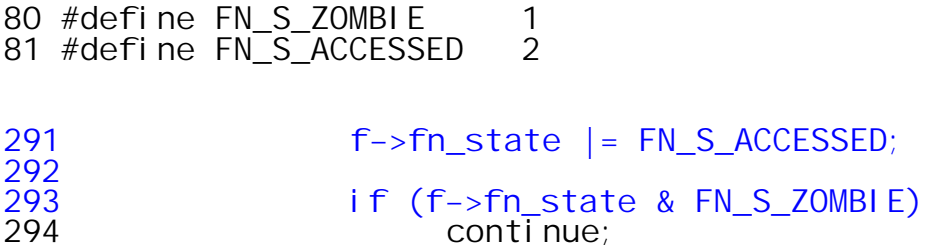

Recall that higher values of scope means more specific or constrained routing. Thus the node scope is required to be at least as specific as the requested route scope. If the *fib\_node* scope is less than that of the scope of the key, then this node is also not usable.

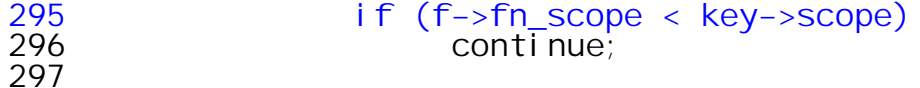

Finally the *fib\_semantic\_match()* function is called to ensure that this *fib\_node* is usable within the semantic constraints imposed by the route *key.*

298 err = fib\_semantic\_match(f−>fn\_type, FIB\_INFO(f), key, res);

The *fib\_semantic\_match()* function is defined in net/ipv4/fib\_semantics.c. Its mission is to ensure that the candidate *fib\_node* appears to represent an acceptable route. The tests include ensuring that the associated *fib\_info's* view of the next hop is that it is alive, the *fib\_nh's* view of the next hop is that its alive, and that if the output interface is specified in the routing key, it is the same interface as the one associated with the next hop structure.

569 int 570 fib\_semantic\_match (int type, struct fib\_info \*fi, const struct rt\_key \*key, struct fib\_result \*res) 571 {  $572$  int err = fib props[type].error; 573<br>574 if (err == 0) {

If the *fib\_info* structure indicates that the next hop is dead, then failure is returned.

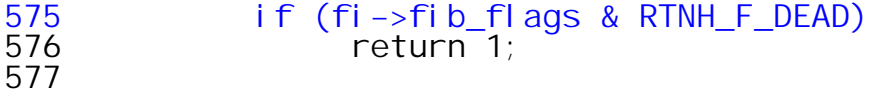

The *fib\_info* structure is connected to the results structure.

578 res−>fi = fi; 579 580 switch (type) { 581 #ifdef CONFIG\_IP\_ROUTE\_NAT 582 case RTN\_NAT:<br>583 FIB RES 583 FIB\_RES\_RESET(\*res); 584 atomic\_inc(&fi−>fib\_clntref); return 0; 586 #endif

Only the NAT type route is distinguished for the purposes of route semantics.

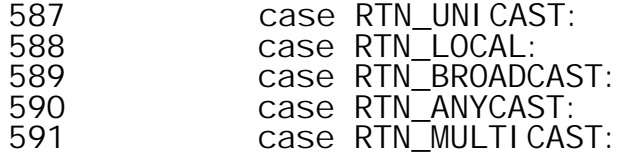

Check if a next hop is feasible from this node. The macros used in this loop depend upon whether or not multipath routing is enabled. If not, there can be only one next hop associated with a *fib\_info* structure.

```
57 #ifdef CONFIG_IP_ROUTE_MULTIPATH
58
59 #define for_nexthops(fi) { int nhsel; const struct fib_nh * nh; \
60 for (nhsel=0, nh = (fi)−>fib_nh; nhsel < (fi)−>fib_nhs; nh++, nhsel++)
61
65 #else /* CONFIG IP ROUTE MULTIPATH ^*/66
67 /* Hope, that gcc will optimize it to get rid of dummy loop */
68
69 #define for_nexthops(fi) {int nhsel=0;const struct fib_nh *nh = (fi)−>fib_nh;
\overline{\phantom{0}}70 for (nhsel =0; nhsel < 1; nhsel +)
71
75 #endif /* CONFIG IP RO
  592 for_nexthops(fi) {
  593 if (nh−>nh_flags & RTNH_F_DEAD)
                                  continue;
```
If the route key requires a specific output interface and that is not the output interface associated with this *fib\_nh* then the route is not usable. The *break* is taken if the route *is* usable.

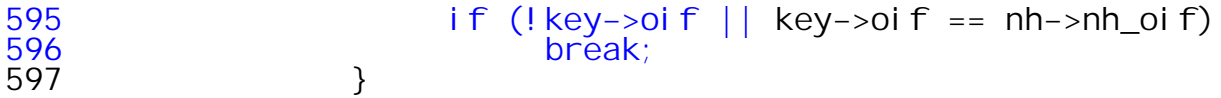

The CONFIG\_IP\_ROUTE\_MULTIPATH option allows the routing tables to specify alternative paths to travel for a given packet. The router considers all these paths to be of equal "cost" and chooses one of them in a non−deterministic fashion when selecting a route. How is this done??

```
598 #ifdef CONFIG_IP_ROUTE_MULTIPATH<br>599 599 if (nhsel < fi->fil
599 if (nhsel < fi−>fib_nhs) {
600 res−>nh_sel = nhsel;
601 atomic_inc(&fi−>fib_clntref);
                eturn 0;<br>}
603 }
604 #else
```
For non multi−path routing, this is the success return point. The loop will have been exited via the break and so *nhsel* will remain 0. The reference counter of the *fib\_info* structure is incremented here.

```
605 if (nhsel < 1) {
606 atomic_inc(&fi−>fib_clntref);
              fracturn 0;<br>}
608 }
609 #endif
```
This *endfor* is misleading. The actual loop ended at line 597. This closes the block in which the local variables preceeding the *for* loop are declared.

610 endfor\_nexthops(fi);

Falling out of the loop implies no *fib\_nh* with acceptable semantics was found.

```
611 res−>fi = NULL;
612 return 1;
613 default:
614 res−>fi = NULL;
615 printk(KERN_DEBUG "impossible 102\n");<br>616 printk(KERN_DEBUG "impossible 102\n");
            616 return −EINVAL;
617 }
618 }<br>619 r
        return err;
620 }
```
This is the point of return from *fib\_semantic\_match()* to *fn\_hash\_lookup().* If the the source address was found to be acceptable, the *res* structure was filled with the type and scope elements copied from the *fib\_node* structure and the prefix length is copied from the *fn\_zone* structure.

```
299 if (err == 0) {
300 res−>type = f−>fn_type;
301 res−>scope = f−>fn_scope;
302 res−>prefixlen = fz−>fz_order;
                     goto out;
304<br>305
\frac{304}{305} if (err < 0)<br>\frac{306}{900}and the goto out;
307 }
308 }<br>309 err = 1:
309 err = 1;
310 out:
311 read_unlock(&fib_hash_lock);<br>312 returnerr;
       return err;
313 }
314
```
Here control returns to *ip\_find\_dev(),* since the source address is being processed, it is necessary that the returned route type be RTN\_LOCAL. This seems like one convoluted way to find if a host owns a particular IP address. If the route is not RTN\_LOCAL, a jump is made to the tag *out* bypassing the code which normally sets up the return value, *dev.* The value of *dev* was initialized to NULL, and a return value of NULL will cause *ip* route output slow to return failure.

```
160 if (res.type != RTN_LOCAL)
            goto out;
```
FIB\_RES\_DEV, a macro defined in *include/net/ip\_fib.h,* extracts the *struct netdevice* pointer from the *fib\_info* pointer contained in the results structure. Note that *dev−>refcnt* is incremented here. Where the corresponding decrement occurs is not clear at present.

```
113 #define FIB_RES_DEV(res) (FIB_RES_NH(res).nh_dev)<br>106 #define FIB_RES_NH(res) ((res).fi->fib_nh[0])
106 #define FIB_RES_NH(res)
162 dev = FIB_RES_DEV(res);<br>163 if (dev)
163 if (dev)
                  atomic inc(&dev->refcnt);
165
```
The *fib\_res\_put()* function triggers a set of events that is not well understood at present.

```
166 out:
167 fib_res_put(&res);
        return dev;
169 }
```
What is not well understood here is how routes dynamically become "dead" or come to have reference counts of 0. The best guess at the moment is that the *fib\_info* structure is held by all but its creator for a *very* short interval of time. Nevertheless, it would be possible that whatever owned and normally keeps the reference count at 1 tried to delete the route while we owned it here. Thus when we release it, it really should go away, but qui sait.

```
268 static inline void fib_res_put(struct fib_result *res)
269 {<br>270
270 if (res−>fi)
               271 fib_info_put(res−>fi);
272 #ifdef CONFIG_IP_MULTIPLE_TABLES<br>273     if (res->r)
273 if (res−>r)
               274 fib_rule_put(res−>r);
275 #endif
276 }
```
The *fib\_clntref* is a reference counter and when its value reaches zero, the *struct fib\_info* is deleted. In this context *fib\_clntref* was incremented in the function *fib\_semantic\_match().* The *atomic\_dec\_and\_test()* function returns *true* if the value is *zero.*

```
262 static inline void fib info put(struct fib info *fi)263 {<br>264
264 if (atomic_dec_and_test(&fi->fib_clntref))<br>265 free_fib_info(fi);
              free_fib_info(fi);
266 }
106 void free_fib_info(struct fib_info *fi)
107 {
108 if (fi−>fib_dead == 0) {
109 printk("Freeing alive fib_info %p\n", fi);
         <sub>1</sub> return;<br>}
111 }
```
Unless multipath routing is enabled, *change\_nexthops()* will cause the enclosed block to be executed exactly one time and this *fib\_info* structure's claim on the *net\_device* will be dropped.

112 change\_nexthops(fi) { 113 if (nh->nh\_dev)<br>114 dev put(nh 114 dev\_put(nh−>nh\_dev); 115 nh−>nh\_dev = NULL; 116 } endfor\_nexthops(fi);<br>117 fib info cnt--; 117 fib\_info\_cnt−−;<br>118 kfree(fi); kfree(fi); 119 }

Release a *fib\_rule* structure.

```
152 void fib rule put (struct fib rule *r)
153 {
154 if (atomic_dec_and_test(&r−>r_clntref)) {
155 if (r−>r_dead)<br>156 if (r−>r_dead)
156 kfree(r);
157 else
        printk("Freeing alive rule %p\n", r);<br>}
159 }
160 }
```
Finally return is made from *ip\_find\_dev()* to *ip\_route\_output\_slow().* Recall that we only embarked upon this path if the source IP address was not NULL. If the value of *dev\_out* is NULL, then there is no usable network interface associated with the *source* IP address. The comment below discusses why it is *not* necessary that the device found here actually map to the output interface specified by the caller. He actually probably means *key.oif == dev\_out−>oif.*

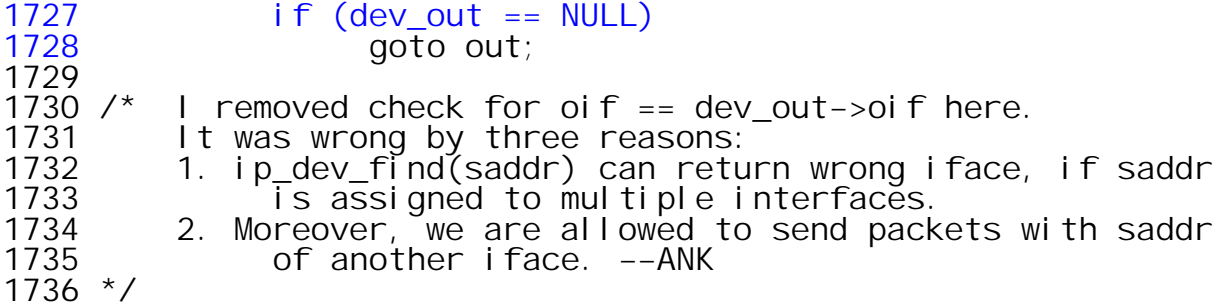

Since *oif == 0* means unspecified, what is happening here is a coerced conversion of a multicast and broadcast destination addresses to use the output interface associated with the device that was returned. In addition to the factors discussion below, it is also the case that proper multicast addresses *must* be associated with a specific interface.

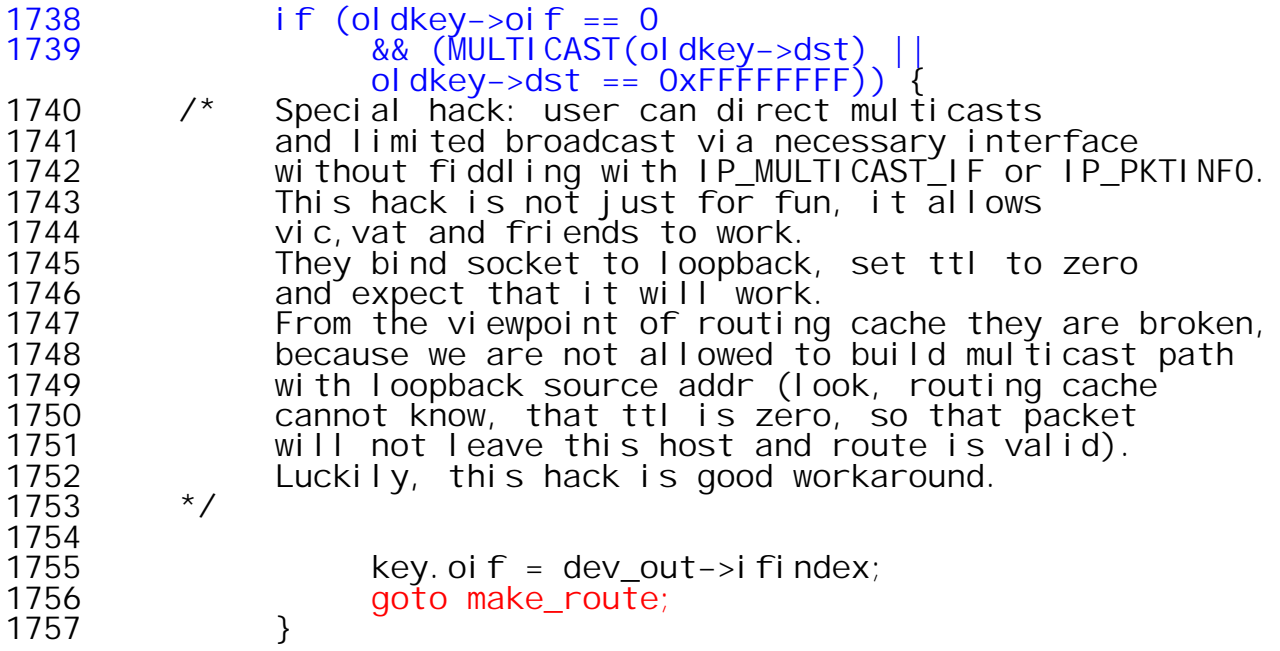

Release the device by invoking the *dev\_put()* function defined in *include/linux/netdevice.h*

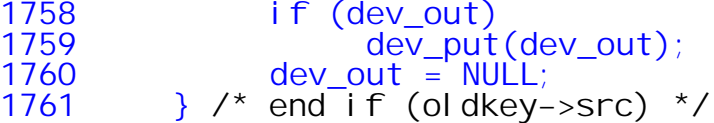

If an output interface index is specified, attempt to retrieve a pointer to the associated *struct net\_device.* A return value of NULL indicates the device is not found. If the device exists, its reference count is incremented, and the pointer is safe until *dev\_put* is called to release it.

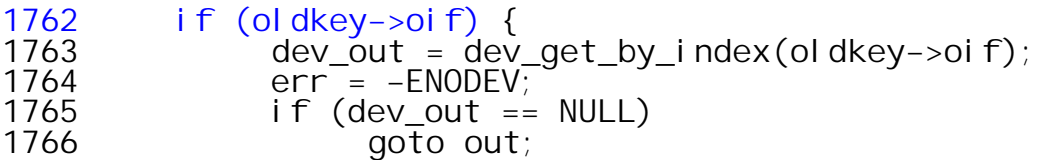

The IPV4 specific data is retrieved by the *in\_dev\_get()* function which is defined in *include/linux/inetdevice.h.* This call returns the *void \*ip\_ptr* element of the *net\_device* structure. This pointer points to an instance of struct in device. Each net device that supports IPV4 also has an associated struct in device that carries the IPV4 dependencies of the device layer. An important element of the *in\_device* is the *ifa\_list* pointer*.* This pointer is the root of a list of *struct ifa\_list* elements.

```
1767 if (__in_dev_get(dev_out) == NULL) {
1768 dev_put(dev_out);
               goto out; \overline{ } /* Wrong error code */
1770 }
 133 __in_dev_get(const struct net_device *dev)
 134   {<br>135
          135 return (struct in_device*)dev−>ip_ptr;
 136 }
 137
  26 struct in_device
  27 {
  28 struct net_device *dev;<br>29 atomic_t tefcnt;
  29 atomic_t refcnt;
  30 rwlock_t lock;
  31 int dead;
  32 struct in_ifaddr *ifa_list; /* IP ifaddr chain */<br>33 struct ip_mc_list *mc_list; /* IP mcst filter chain
  33 struct ip_mc_list *mc_list; /* IP mcst filter chain */
  34 unsigned long<br>35 struct neigh_pa
  35 struct neigh_parms *arp_parms;<br>36 struct ipv4 devconf cnf;
          36 struct ipv4_devconf cnf;
  37 };
```
Each physical *net\_device* may be assigned alias IP addresses and labels (*eth0:1 eth0:2, .. etc).* Each alias is represented by an instance of the *struct in\_ifaddr* . The distinction between *ifa\_local* and *ifa\_address* is not well understood. Empirical analysis of ''normal'' network configurations fails to disclose any instances in which *ifa\_local* and *ifa\_address* differ.

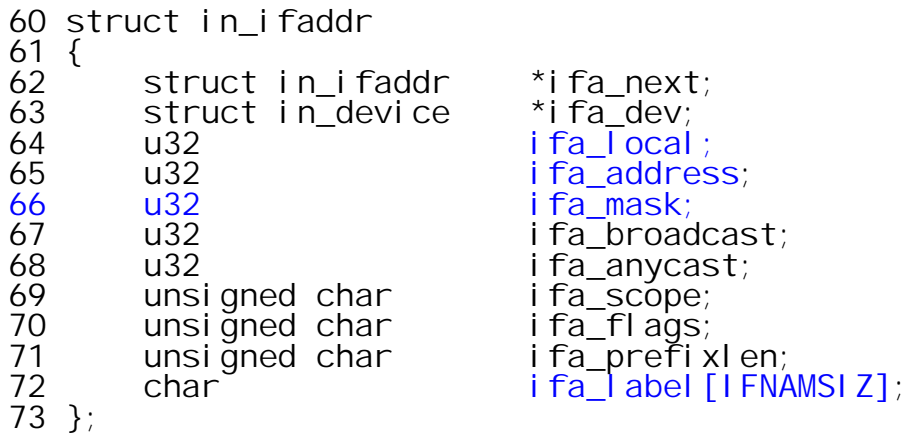

When a new interface is created by the *inet\_rtm\_newaddr(struct sk\_buff \*skb, struct nlmsghdr \*nlh, void \*arg)* function in net/ipv4/devinet, the two addresses are set to the values passed in via the netlinks protocol message (don't ask).

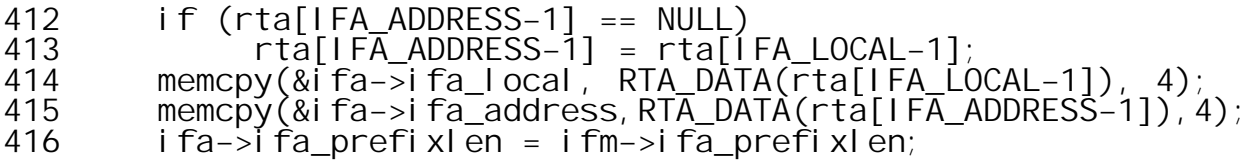

Continuing along in the code block in which the *oif* index was explicitly specified, if the *destination* address is a *LOCAL* multicast address or broadcast address, retreive the IP address of the output device. Recall that *dev\_out* is a pointer to the *struct net\_device* associated with the explicitly specified output interface. The call to *inet\_select\_address()* will return the *ifa\_local* associated with the first interface that is found associated with the *net\_device* that has scope no more restrictive (numerically less than or equal to) than LINK. The use of RT\_SCOPE\_LINK seems a bit unusual here. It will turn out that the scope is used only for LOCAL MCAST and BCAST. For UCAST destinations the scope will be set to RT\_SCOPE\_HOST when inet\_select\_address() is called.

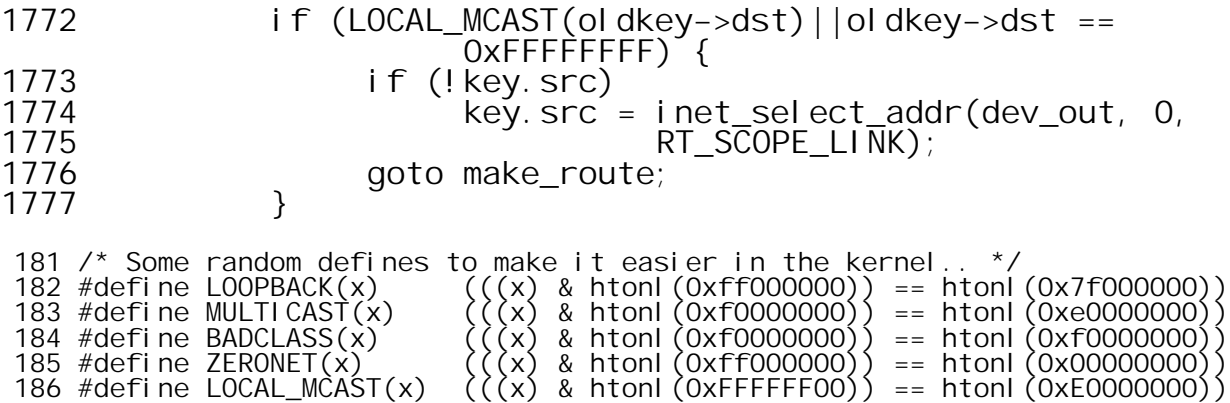

When the destination address is **LOCAL** multcast or broadcast, the *inet* select addr() function, defined in net/ipv4/devinet.c, returns the local address associated with the specified output device. In this case *dev* points to the output device, the *dst* address is NULL and the scope is RT\_SCOPE\_LINK. The return value is the selected IP address or is NULL upon failure.

718 u32 inet\_select\_addr(const struct net\_device \*dev, u32 dst, int scope) 719 { 720 u32 addr = 0; struct in\_device \*in\_dev;  $722$ <br> $723$ 723 read\_lock(&inetdev\_lock); 724 in\_dev = \_\_in\_dev\_get(dev); 725 if (in\_dev == NULL) {<br>726 read\_unl ock(&ine 726 <sup>read\_unlock(&inetdev\_lock);<br>727 return 0;</sup> return 0;<br>} 728 } 729

At this point *in\_dev* points to a valid *in\_device* structure. The *for\_primary\_ifa* macro runs the interface address chain associated with the *in\_device.* Recall that routing scope values are ordered with the most specific scope (i.e. this host) having the highest value. The scope passed in was RT\_SCOPE\_LINK. Thus interfaces having a more specific address scope (HOST or NOWHERE) are rejected (for reasons, yet unknown). The address matching logic is with respect to the network mask associated with the *in\_ifaddr* structure. In practice it would appear that only 2 distinct values of *scope* are assigned to interfaces. Scope 0 (UNIVERSE) is assigned to physical interfaces and scope 254 (HOST) to the loopback interface, *lo.* Thus in the scope matching logic below, physical interfaces are *always* acceptable and the loopback interface is acceptable only if the input scope is also HOST.

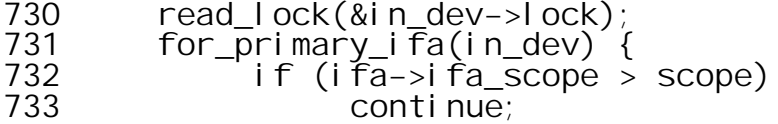

The value of *dst* that was passed in was 0. Therefore *!dst* is true and the value of *addr* is set to the *ifa\_local* field of the interface. Note that the address matching test is against *ifa\_address*, but if a match occurs addr is set to *ifa* local.

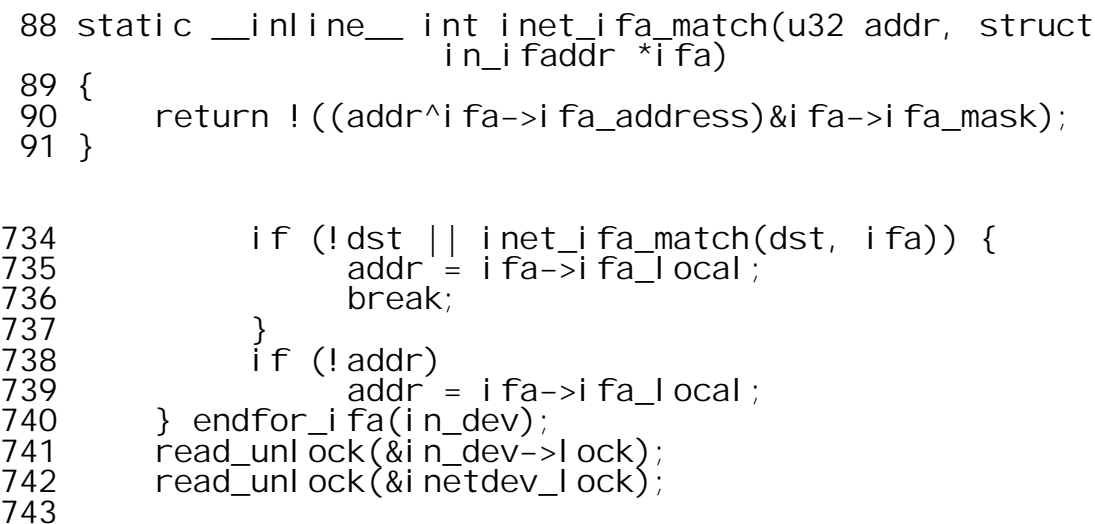

For the control path we are investingating it appears that *addr* should always be non−zero here and thus a return should take place.

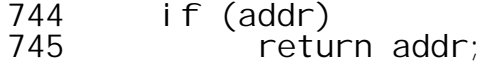

If control should reach here, it indicates that *dst* was non−zero and didn't match the *ifa\_address* field of any interface address structure associated with the device. *dev\_base* is a global variable pointing to the list of all instances of *struct net\_device*. Here the selection criterion appears to be finding an interface whose scope is *not* LINK and whose scope is numerically less than or equal to the scope that was passed in.

746<br>747 /\* 747 /\* Not loopback addresses on loopback should be preferred<br>748 in this case. It is importnat that lo is the 1st intf 748 in this case. It is importnat that lo is the 1st intf  $\star$  in dev\_base list. 750<br>751 751 read\_lock(&dev\_base\_lock);<br>752 read\_lock(&inetdev\_lock); 752 read\_lock(&inetdev\_lock); 753 for (dev = dev\_base; dev; dev = dev−>next) {  $754$  if  $(in\_dev=ii n\_dev\_get(dev)) == NULL$ <br>  $755$  continue; continue; 756<br>757 757 read\_lock(&in\_dev−>lock); 758 for\_primary\_ifa(in\_dev) { 759 if (ifa−>ifa\_scope != RT\_SCOPE\_LINK && 760 ifa−>ifa\_scope <= scope) {<br>761 cead\_unlock(&in\_dev->lock) 761 read\_unlock(&in\_dev−>lock);  $762$  read\_unlock(&inetdev\_lock); 763 read\_unlock(&dev\_base\_lock); 764 return ifa−>ifa\_local; 765<br>766 766 } endfor\_ifa(in\_dev); read\_unl ock(&in\_dev->l ock);<br>} 768<br>769 769 read\_unl ock(&i netdev\_l ock);<br>770 read\_unl ock(&dev\_base\_l ock) read\_unl ock(&dev\_base\_l ock); 771

Return failure if an acceptable address cannot be found.

772 return 0; 773 } 774

Well wasn't that an interesting excursion! Recall that this code block was executed only if the routing key specified an output interface and that the objective was to find an IP source address that is in some sense compatible with previously selected output device. We just dispensed with local multicast and broadcast source addresses. If the destination is general MULTICAST, then the address is selected from the output device using the key's scope. If the destination is unspecified, the scope RT\_SCOPE\_HOST is passed in.

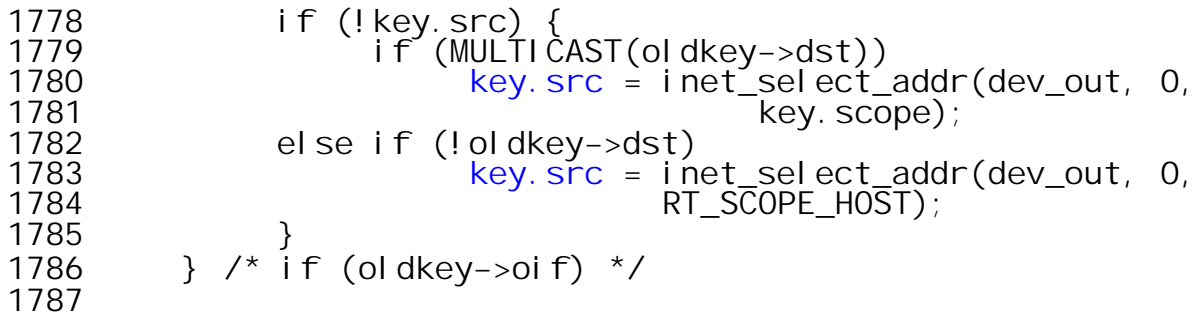

If the destination address is unspecified, the destination is set to the source address (which is presumably on this machine) . If the source is also NULL then they are both set to the loopback address.

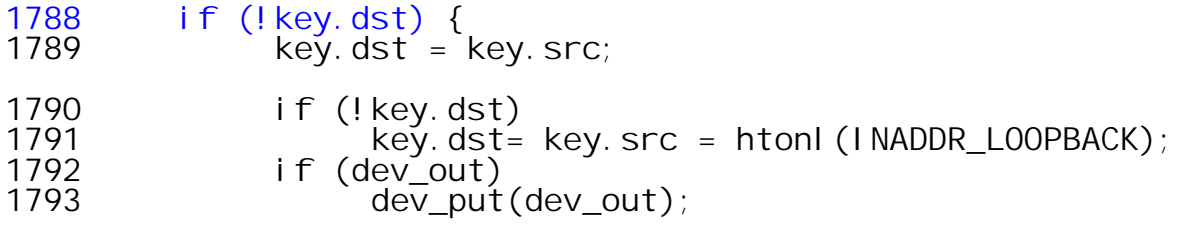

Use loopback device for sending packet to this machine.

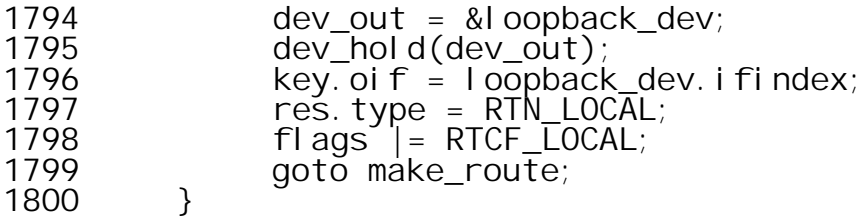

Finally, the function *fib\_lookup()* defined in *include/net/ip\_fib.h* is invoked to try to resolve the destination address.

 if (fib\_lookup(&key, &res)) { res.  $fi = NULL;$ 

Since the destination may be on this host as well as elsewhere in the Internet, the *fib\_lookup()* function calls *tb\_lookup()* on both the local table and the main table. Both *tb\_lookup* functions resolve to *fn\_hash\_lookup* which was encountered earlier. Since *fn\_hash\_lookup()* returns 0 on success and non−zero on failure. The operation fails only if *both* lookups fail. Theoretically, at least, the lookup should *not* succeed in both tables but if it does, it would appear that the main table has precedence.

```
155 static inline int fib_lookup(const struct rt_key *key,
              struct fib_result *res)
156 {<br>157157 if (local_table−>tb_lookup(local_table, key, res) &&
158 main_table->tb_lookup(main_table, key, res))<br>159 feturn - ENETUNREACH:
159 Freturn −ENETUNREACH;<br>160 return 0:
             return 0;
161 }
```
Falling into this implies that the *fib\_lookup* failed. Check to see if an output interface was specified (haven't we been here before??) and, if so, get the source address from the device.

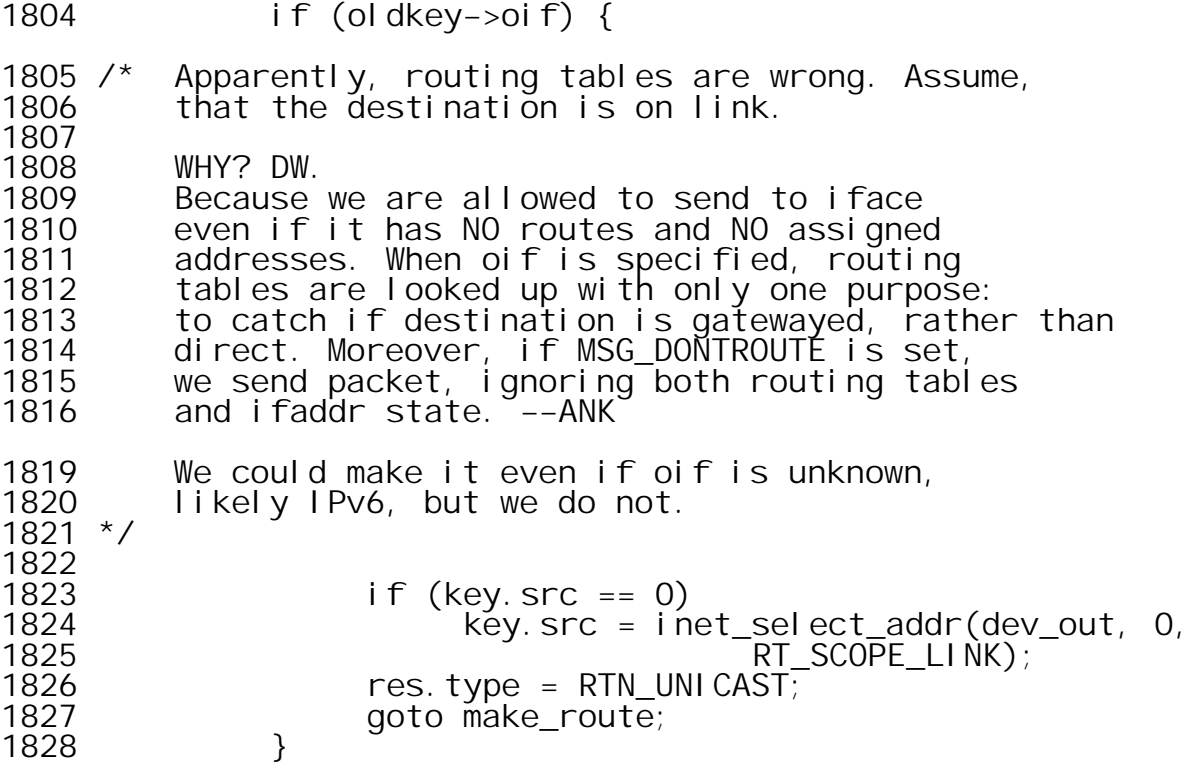

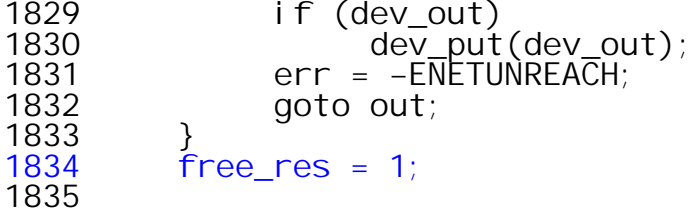

probably some error occurred during lookup ??

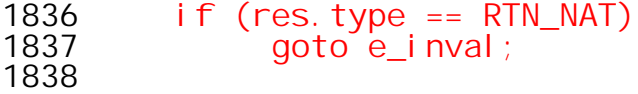

This packet is routed locally (RTN\_LOCAL), so destination and source are the same.

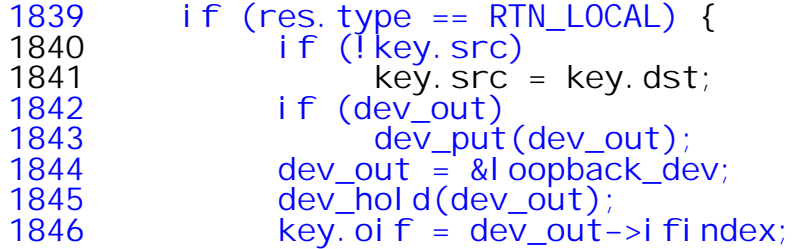

Release reference into FIB table by calling *fib\_info\_put().*

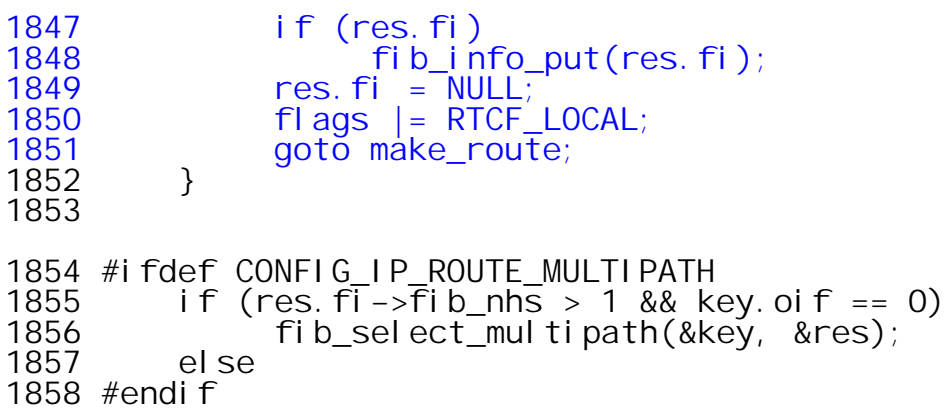

If the prefix length is 0 (implying default route), and the type is UNICAST, and no output interface index was specified then its necessary to select among (possibly multiple) default routes.

1859 if(!res.prefixlen && res.type == RTN\_UNICAST && !key.oif)<br>1860 fib\_select\_default(&key, &res);  $fi\ b$  select default (&key, &res);

The *fib\_select\_default()* function is defined in *include/net/ip\_fib.h*. It appears that it may be a no operation if the *if* conditions are false. The *FIB\_RES\_GW()* macro will return the *nh\_gw* of the next hop structure. As noted earlier three different entities, the node, the next hop, and the interface all have scope values. The value of *nh\_scope* appears to be the most specific, having the value 254 for all local interface entries and local net entries in the main table. It does appear to have a 253 value for those table entries that do specify routing through a gateway either to a remote net or the default route.

163 static inline void fib select default(const struct rt key \*key, struct fib\_result \*res)  $164$  {<br> $165$ if (FIB RES GW(\*res) &&  $FIB$  RES NH(\*res).nh scope == RT SCOPE LINK) 166 main\_table->tb\_select\_default(main\_table, key, res); 167 }

This function calls the main table's *tb\_select\_default()* which is a reference to the function *fn\_hash\_select\_default()* defined in *net/ipv4/fib\_hash.c*.

340 static void 341 fn hash select default(struct fib table \*tb, const struct rt\_key \*key, struct fib\_result \*res)  $342$  {<br>343 343 int order, last\_idx;<br>344 struct fib node \*f: 344 struct fib\_node \*f;  $345$  struct fib\_info \*fi = NULL; 346 struct fib\_info \*last\_resort;<br>347 struct fn hash \*t = (struct f 347 struct fn\_hash \*t = (struct fn\_hash\*)tb−>tb\_data;  $struct$  fn\_zone \*fz = t−>fn\_zones[0];

*fz* points to the default netmask (fn\_zones[0]). If that zone list is empty, there are no default routes and there is no more that can be done.

349<br>350  $350$  if ( $fz == NULL$ )<br> $351$  return; return; 352<br>353 353 last\_idx = −1;  $354$  last\_resort = NULL;<br> $355$  order =  $-1$ ;  $order = -1$ ; 356<br>357 read lock(&fib hash lock);

Iterate through all the nodes for the order zero zone. Needless to say this implies the existence of more than one default route. To successfully find something here would require finding a *nh\_scope* of *RT\_SCOPE\_LINK* which we have not seen in our examples.

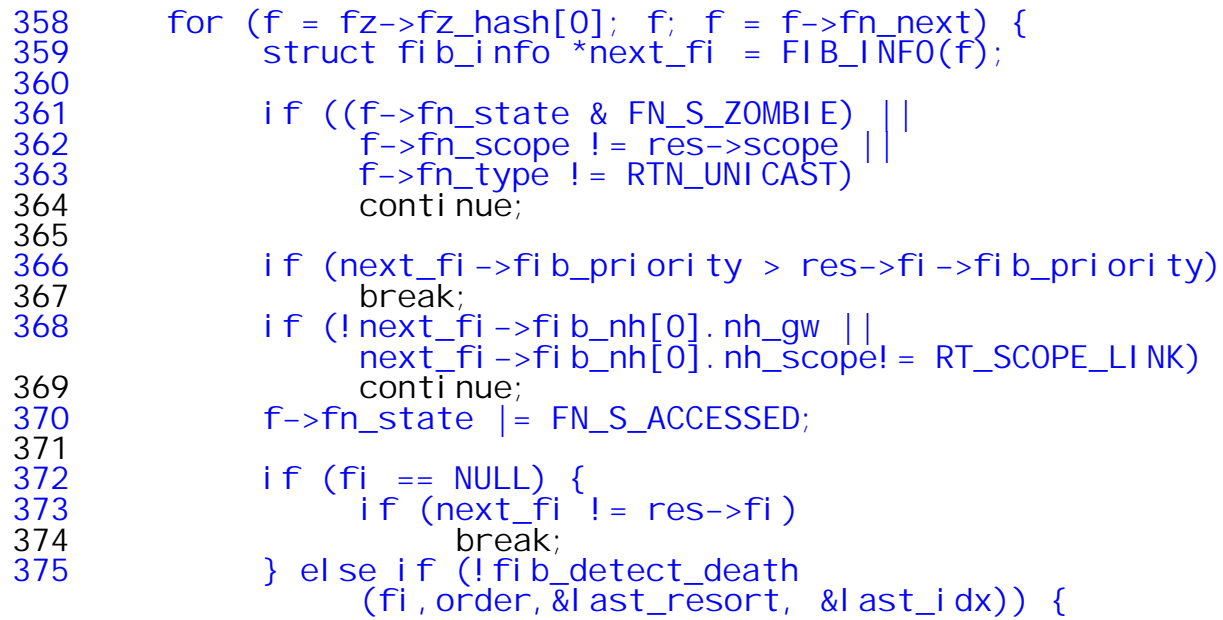

*fib\_detect\_death()* checks whether the route (checking all nexthops) contains alive paths and whether the route can be used as last resort if there are no valid alternative routes in the group.

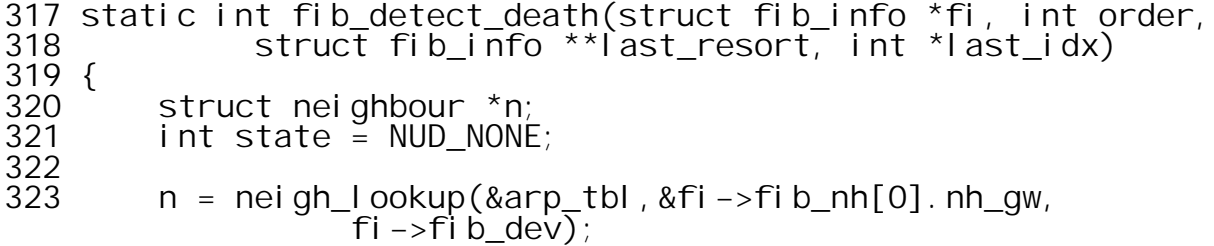

*neigh\_lookup()* function is defined in *net/core/neighbour.c.* This function gets the physical address of the neighbour by matching the IP address of the search key with the one in the table.

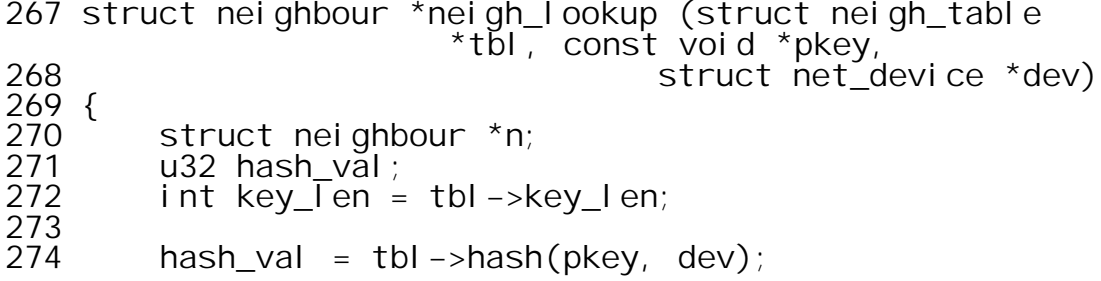

*tbl−>hash()* is a reference to *arp\_hash()* function defined in *net/ipv4/arp.c.* This function takes the IP address of the neighbor and the associated device and returns a hash value that is used as an index for the hash buckets of the arp table.

 static u32 arp\_hash(const void \*pkey, const struct net\_device \*dev) {  $u32$  hash\_val; hash\_val = \*(u32\*)pkey; hash\_val ^= (hash\_val>>16); 219 hash\_val  $\lambda = \begin{cases} 2 & \text{if } 2 & \text{if } 2 & \text{if$ hash\_val  $^{\wedge}$  hash\_val >>3; hash\_val = (hash\_val ^dev->ifindex)&NEIGH\_HASHMASK; return hash val;  $\frac{224}{225}$  }

On return to *neigh\_lookup* the search proceeds.

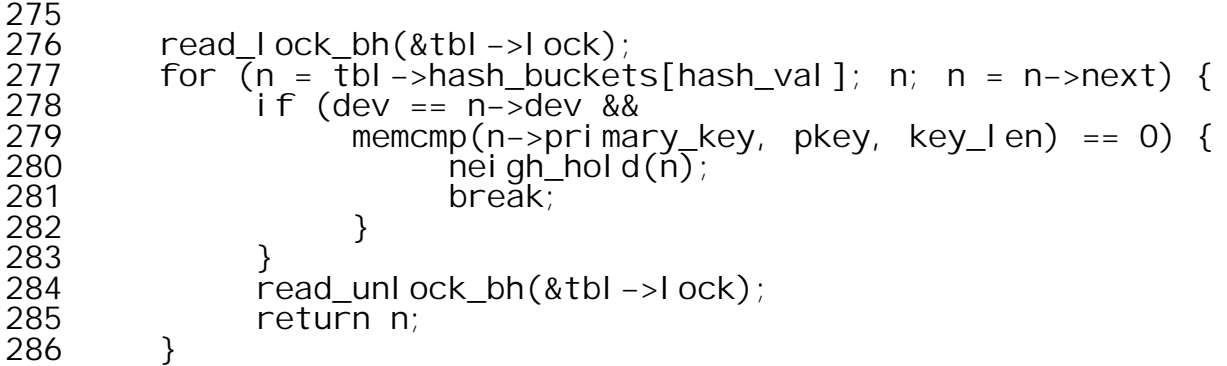

After returning from *neigh\_lookup()* that returns a pointer to an entry in the neighbour table, the state of the neighbor is checked.

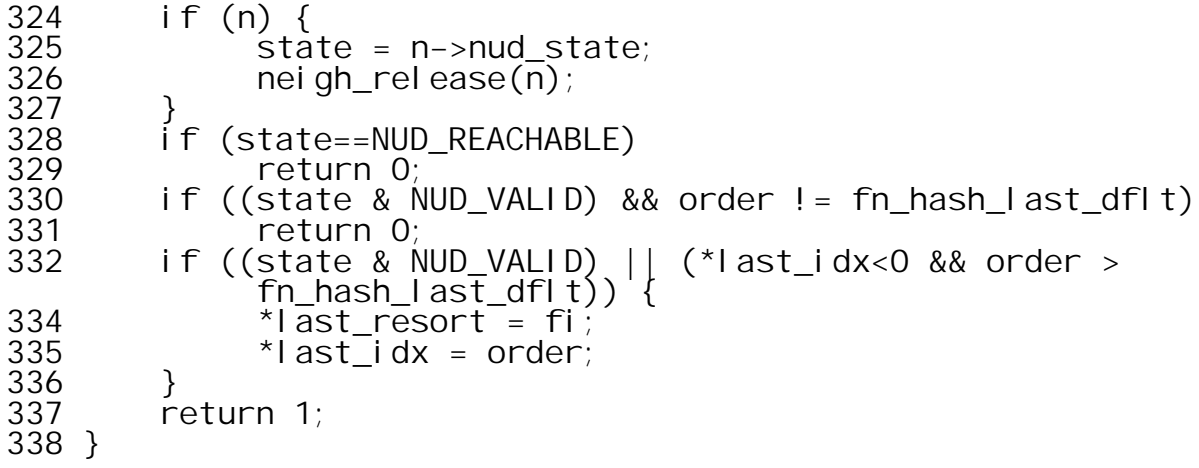

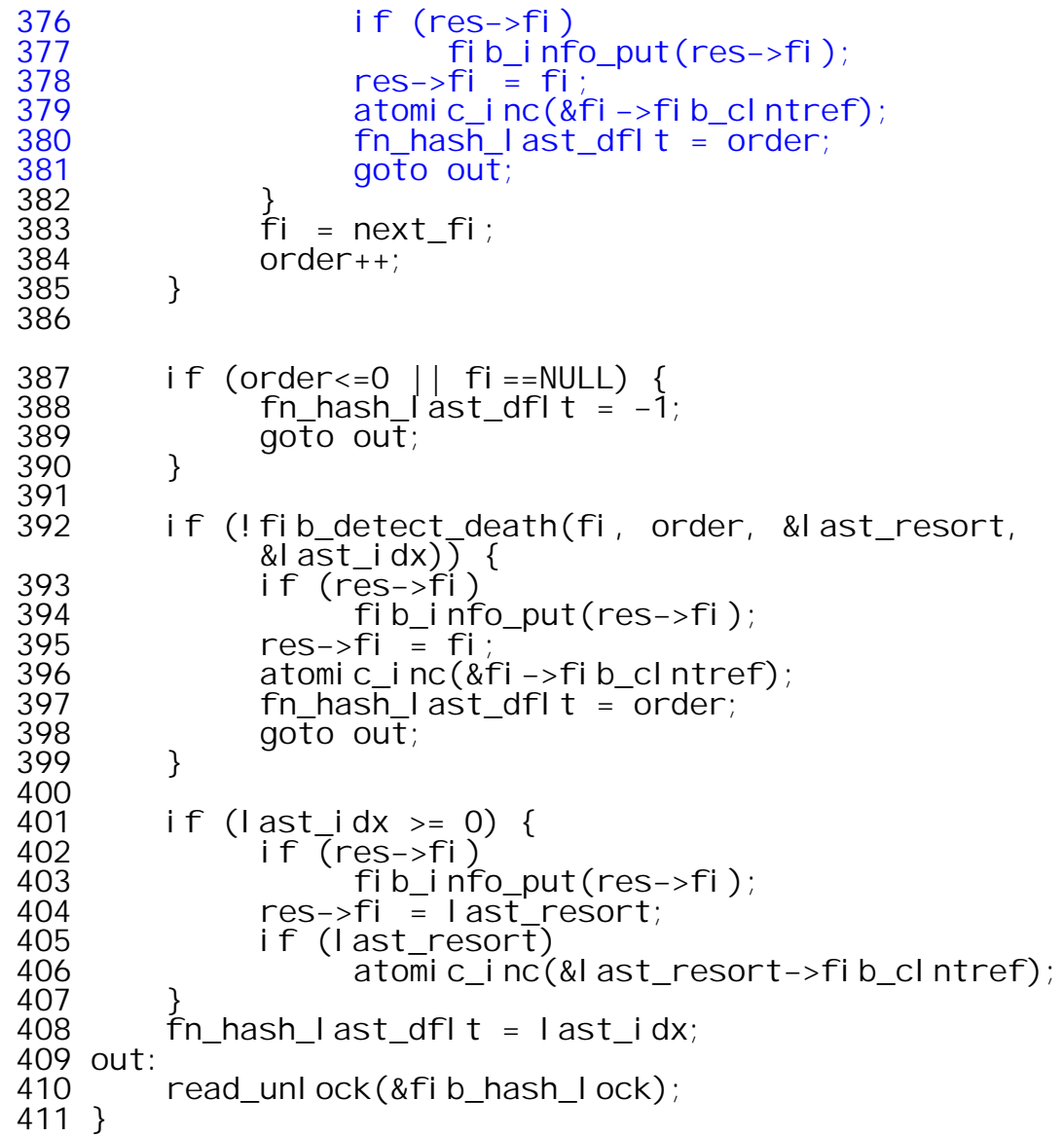

We return from *fib\_detect\_death()* into *fib\_select\_default()*

Finally, back in the main line of *ip\_route\_output\_slow()* a check is made to see if the source IP address remains NULL.

1861 if (!key.src)

If so an attempt is made to derive the source address from the *fib\_prefsrc* field of the *fib\_info* structure. If that field is also NULL then our old friend *inet\_select\_addr()* is asked to recover it from the *net\_device* and *nh\_gw* parameters. This makes no sense to me because the value of *nh\_gw* should be an IP address that is *owned by a different host!*

1863 key.src = FIB RES PREFSRC(res);

FIB\_RES\_PREFSRC is a macro defined in *include/net/ip\_fib.h*

111 #define FIB\_RES\_PREFSRC(res)((res).fi−>fib\_prefsrc ? : \_\_fib\_res\_prefsrc(&res)) 624 u32 \_\_fib\_res\_prefsrc(struct fib\_result \*res) 625 { 626 return inet\_select\_addr(FIB\_RES\_DEV(\*res), FIB\_RES\_GW(\*res), res−>scope); 627 }

If a net device is held in *dev\_out,* release it here.

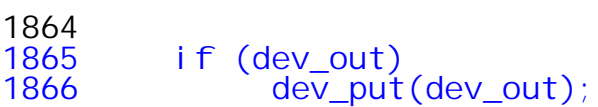

Set the value of *key.oif* from the *net\_device* pointed to by the *fib\_info* structure than lives in the *res* structure.

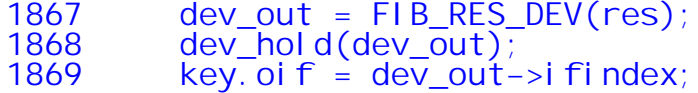

Now we are ready to create the route and add it to the route cache. After filling in the appropriate data, we determine the hash id and install the new route in the cache.

First ensure that if the source address is a loopback address then the selected output device carries the *IFF\_LOOPBACK* flag. Couldn't this have been done earlier???

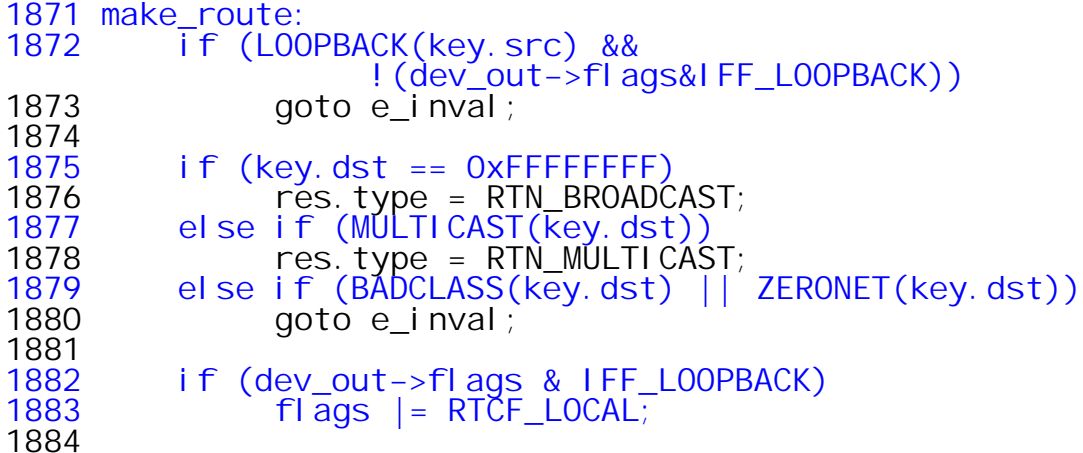

If the result type is BROADCAST, then any *fib\_info* structure that is held is released.

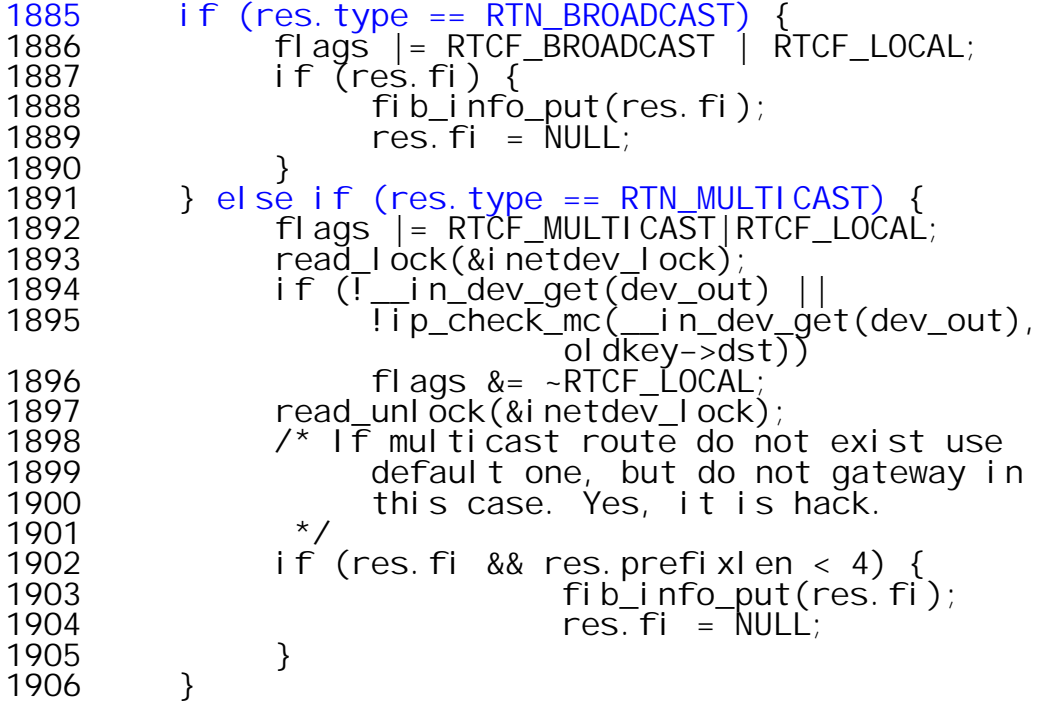

Allocate memory from the slab allocator for a route cache entry.

1908  $rth = dist\_all \, oc(&i pv4\_dst\_ops);$ <br>1909  $if (!rth)$ 1909 if (!rth) 1910 goto e\_nobufs; 1911 atomic\_set(&rth->u.dst. \_refcnt, 1);

Copy (most of) the elements of the key structure that was used to create the route to the key structure embedded the *rth.*

```
1913 rth–>u.dst.flags= DST_HOST;<br>1914 rth–>key.dst = oldkey–>c
1914 rth−>key.dst = oldkey−>dst;<br>1915 rth−>key.tos = tos;
1915 rth–>keyītos<br>1916 rth–>key.src
1916 rth−>keyīsrc = oldkey−>src;<br>1917 rth−>key.iif = 0;
            rth->key.iif = 0;<br>rth->key.oif = oldkey->oif;
1918 rth−>key.oif = oldkey−>oif;
1919 #ifdef CONFIG_IP_ROUTE_FWMARK
1920 rth−>key.fwmark = oldkey−>fwmark;
1921 #endif
```
Copy the elements used to route the packet to the *rt\_* fields of the route cache element.

```
1922 rth−>rt_dst = key.dst;
1923 rth->rt_src = key.src;
1924 #ifdef CONFIG_IP_ROUTE_NAT
1925 rth−>rt_dst_map = key.dst;
         1926 rth−>rt_src_map = key.src;
1927 #endif
1928 rth−>rt_iif= oldkey−>oif ? : dev_out−>ifindex;
1929 rth−>u.dst.dev = d̃ev_out;<br>1930 dev_hold(dev_out);
1930 dev_hold(dev_out);
1931 rth−>rt_gateway = key.dst;
1932 rth−>rt_spec_dst= key.src;
1933
```
Setup the function that will be used to transmit the packet.

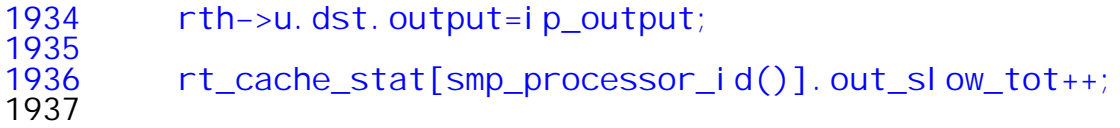

If the flags indicate that this route terminates on this machine, then the *input* handler is set to *ip\_local\_deliver.*

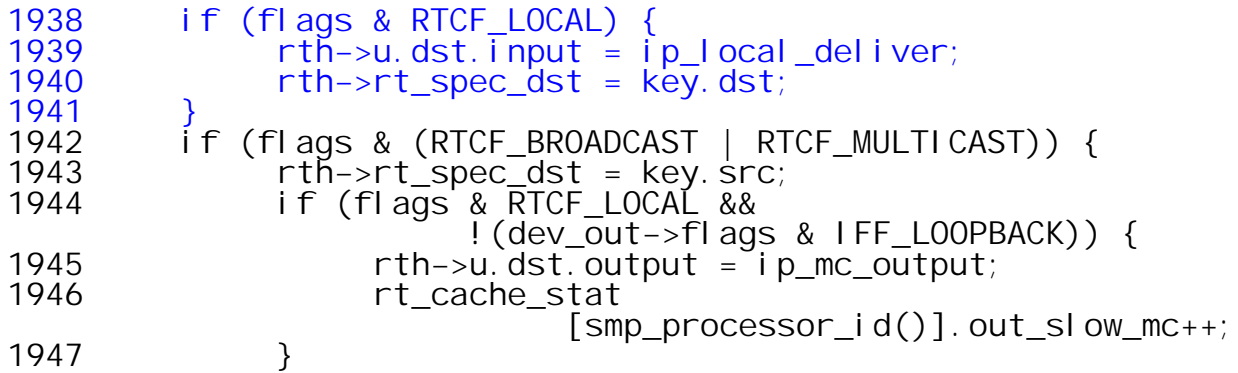

CONFIG\_IP\_MROUTE option is used if you want your machine to act as a router for IP packets that have multicast destination addresses.

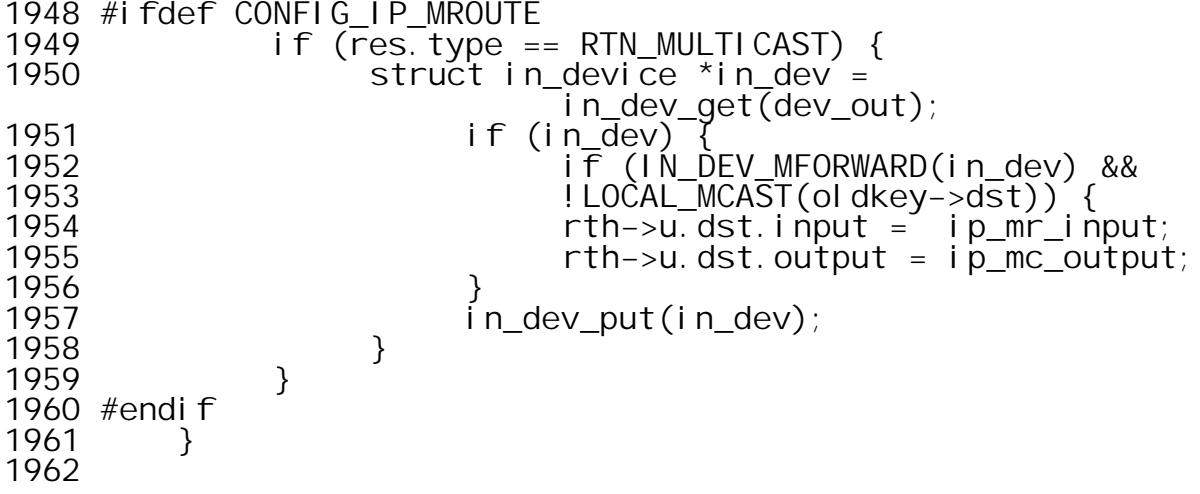

Call *rt\_set\_nexthop()* defined in *net/ipv4/route.c* to set next neighbor parameters like pmtu and mss.

```
1963 rt_set_nexthop(rth, &res, 0);
1180 static void rt_set_nexthop(struct rtable *rt, struct
                            fib_result *res, u32 itag)
1181 {
        struct fib_info *fi = res->fi;
1183
```
The bulk of this code seems to be attempting to address potential problems associated with missing or invalid elements in the *fib\_info* structure.

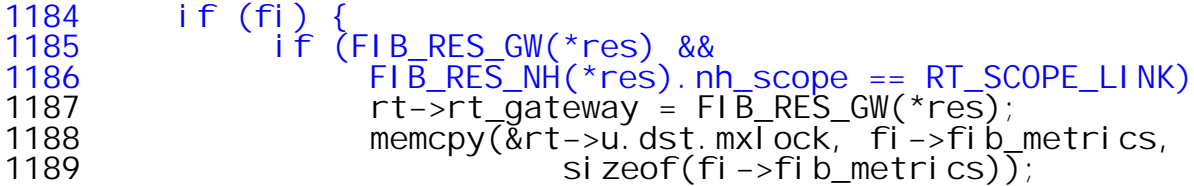

*fib\_mtu* is actually a macro referencing the RTAX\_MTU element of the *fib\_metrics* array. If the value is zero it is copied from the net device. Oddly, it appears that *rt−>u.dst.pmtu* has not been previously set in this module... so it is also set in the else clause!

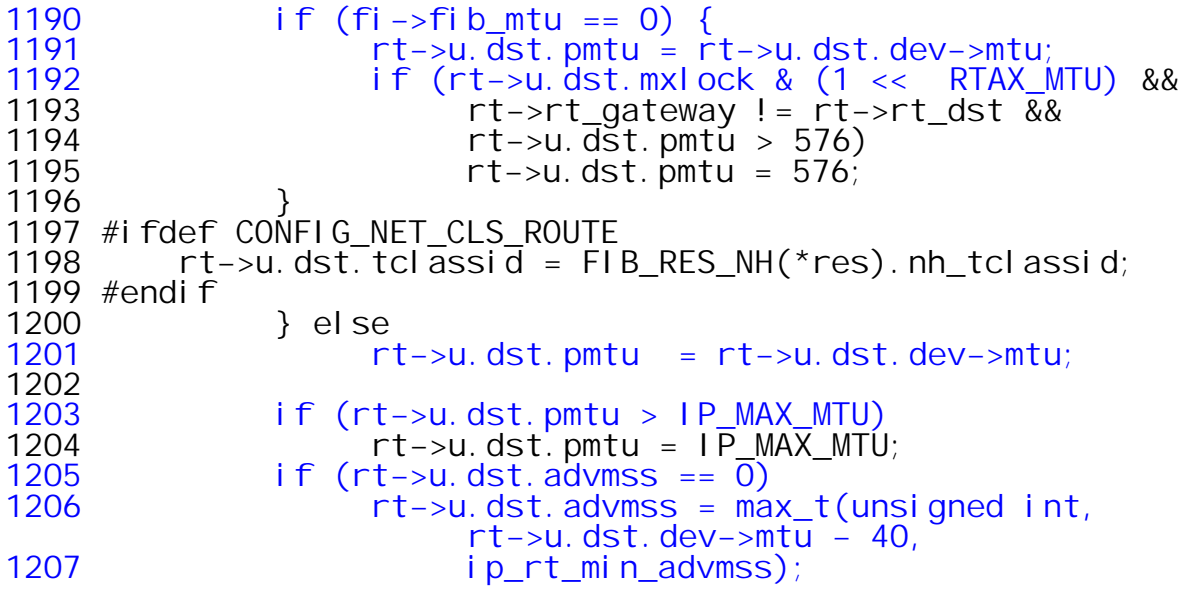

```
1208 if (rt−>u.dst.advmss > 65535 − 40)
                    1209 rt−>u.dst.advmss = 65535 − 40;
1210
1211 #ifdef CONFIG_NET_CLS_ROUTE
1212 #ifdef CONFIG_IP_MULTIPLE_TABLES
               set_cl ass_tag(rt, fib_rules_tclass(res));
1214 #endif<br>1215
               set\_cl ass_taq(rt, itaq);1216 #endif<br>1217
         1212 rt−>rt_type = res−>type;
1218 }
```
On return to *ip\_route\_output\_slow(),* use the source address, destination address, and tos to determine and return a hash value by invoking the *rt\_hash\_code()* function defined in *net/ipv4/route.c* We had visited this function earlier in UDP connect and was called by the *ip\_route\_output\_key()* function*.*

```
1965 rth->rt_flags = flags;<br>1967 bash = rt hash code(ol
           hash = rt_hash_code(oldkey->dst, oldkey->src ^
                                     (oldkey−>oif << 5), tos);
```
The *hash* code returned is used by *rt\_intern\_hash()* function to search in the respective hash queue of routing cache (*rt\_hash\_table*) to find an entry that matches the entry that was just created. The *rp* parameter was passed in to *ip* route output slow() as the location at which a pointer to the new route cache entry should be returned.

```
1968 err = rt intern hash(hash, rth, rp);
 601 static int rt_intern_hash(unsigned hash, struct rtable
                        *rt, struct rtable **rp)
 602 {<br>603603 struct rtable *rth, **rthp;<br>604 unsigned long now = jiffies;
 604 unsigned long<br>605 int attempts =
           int \tilde{a}ttempts = !in_softirq();
 606
 607 restart:
```
Recall that the route cache is based upon a table of structures. Each structure contains a pointer to the first *struct rtable* element in the hash queue and a lock for the queue. Here the queue is locked and the value of *rthp* is set to point to the chain header (as opposed to set to the chain header!) As the while loop continues *rthp* will be advanced.

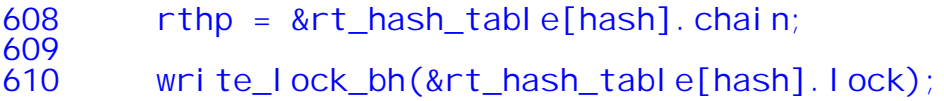

This loop appears to be looking for the possible case that the route already exists! This could conceivably occur due to race conditions involving multiple callers of *ip\_route\_output().* If an existing entry with the same key is found, the existing entry is used and the newly created one is dropped.

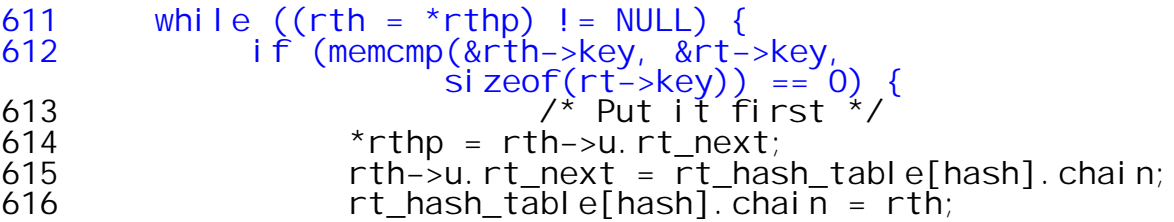

Update the reference count and the last use of the existing entry.

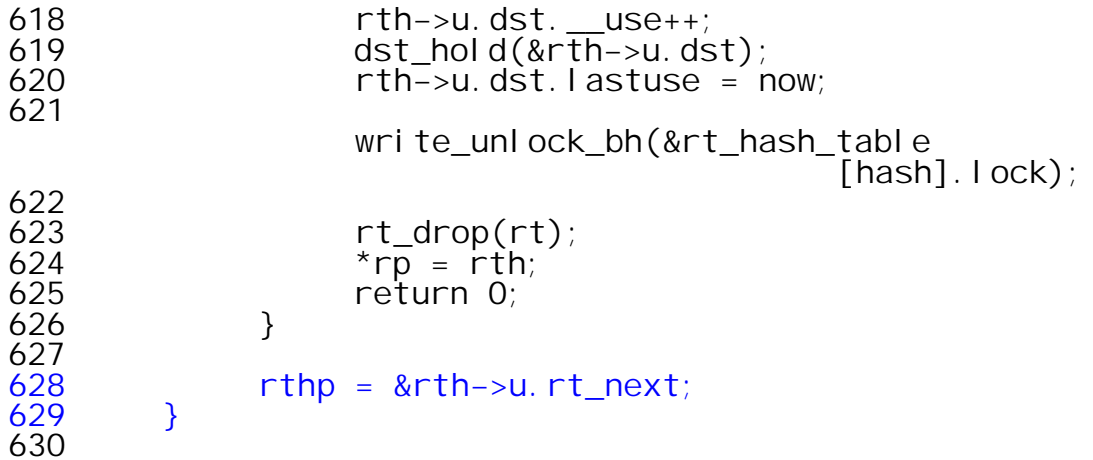

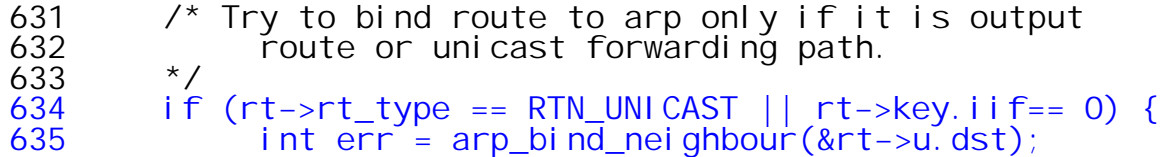

The *arp\_bind\_neighbour()* function defined in net/ipv4/arp.c is invoked. This function tries to locate an entry in the ARP table for the destination address, if one exists.

```
429 int arp_bind_neighbour(struct dst_entry *dst)
430 {
431 struct net_device *dev = dst−>dev;
           432 struct neighbour *n = dst−>neighbour;
433<br>434
434 if (dev == NULL)
435 return −EINVAL;<br>436 if (n == NULL) {
436 if (n == NULL) {<br>437 u32 nexthop
437 u32 nexthop = ((struct rtable*)dst)−>rt_gateway;
438 if (dev−>flags&(IFF_LOOPBACK|IFF_POINTOPOINT))
439 n = nexthop = 0;<br>440 n = neigh looku
                  n = \underline{\hspace{2cm}}neigh\overline{\hspace{2cm}}lookup\overline{\hspace{2cm}}errno(
441 #ifdef CONFIG_ATM_CLIP<br>442 dev->type == 0
                  dev−>type == ARPHRD ATM ? &clip tbl :
443 #endif<br>444
                  &1 &1 &1 &1 &1 &1 &1 &1 &1 &1 &1 &1 &1 &1 &1 &1 &1 &1 &1 &1 &1 &1 &1 &1 &1 &1 &1 &1 &1 &1 &1 &
```
*neigh\_lookup\_errno()* is defined in *include/net/neighbour.h*

```
266 static inline struct neighbour *
267 _neigh_lookup_errno(struct neigh_table *tbl,const void *pkey,<br>268   struct net device *dev)
       struct net device *dev)
269 {<br>270
         struct neighbour *n = nei gh_lookup(tbl, pkey, dev);271
272 if (n)
               return n;
274<br>275
         return neigh_create(tbl, pkey, dev);
276 }
445 if (IS_ERR(n))
446 <sup>return PTR_ERR(n);<br>447 dst->nei ahbour = n;</sup>
               dst−>neighbour = n;
448 }<br>449 r
         return 0;
450 }
```
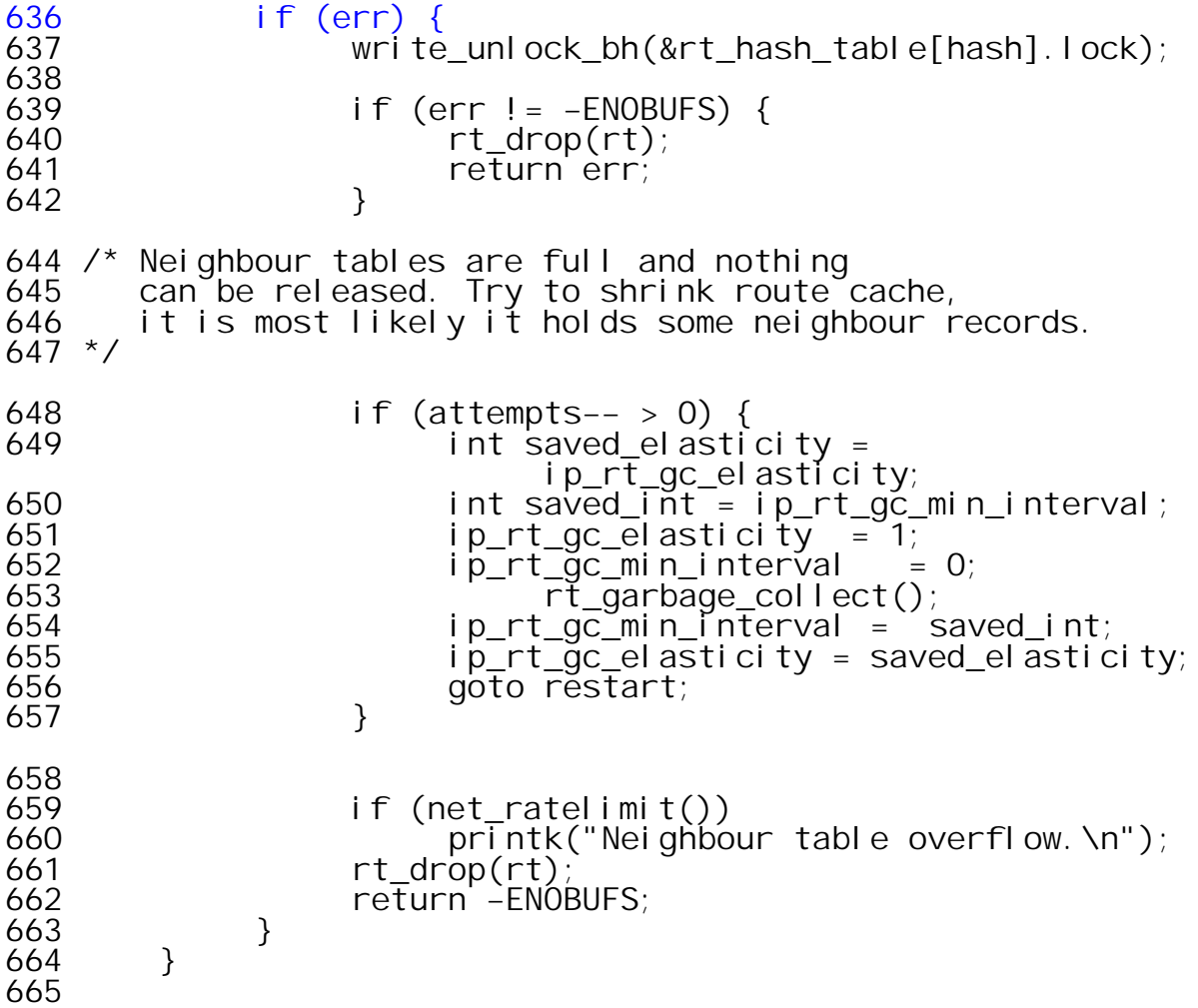

Here the new route is inserted at the head of the hash queue.

666 rt−>u.rt\_next = rt\_hash\_table[hash].chain;  $667$  #if RT\_CACHE\_DEBUG >= 2<br> $668$  if (rt->u.rt n 668 if (rt−>u.rt\_next) { 669 struct rtable \*trt; 670 printk("rt\_cache @%02x: %u.%u.%u.%u", hash, 671 NIPQUAD(rt−>rt\_dst)); for (trt = rt->u.rt\_next; trt;  $\text{tr} t = \text{tr} t - \text{su} \cdot \text{rt}$ \_next) 673 printk(" . %u.%u.%u.%u", NIPQUAD(trt−>rt\_dst)); 674 printk("\n"); 675 } 676 #endif<br>677 677 rt\_hash\_table[hash].chain = rt; 678 write\_unlock\_bh(&rt\_hash\_table[hash].lock);<br>679 \*rp = rt; 679 \*rp = rt; feturn 0;<br>} 681 }

Release reference to FIB table and the device, if holding.

```
1969 done:<br>1970 i
1970 if (free_res)
1971 fib_res_put(&res);
1972 if (dev_out)
               dev\_put(dev\_out);1974 out: return err;
1975
1976 e_inval:
         err = -E1NVAL;
1978 goto done;
1979 e_nobufs:
1980 err = −ENOBUFS;<br>1981 aoto done:
         goto done;
1982 }
```
To summarize, the *ip\_route\_output\_slow()* function does the following:

Creates a routing table cache key If the source address is specified, calls *ip\_dev\_find()* to determine the output device. If the oif is specified, use *dev\_get\_by\_index* to retrieve output device and select source addr (if the dest address was not NULL (p.22). If the destination address is not known, set up loopback Calls *fib\_lookup()* to find route to destination. Allocates memory for new routing cache entry and initializes it. Calls *rt\_set\_nexthop()* to find next destination. Returns rt\_intern\_hash(), which creates a new route in the routing cache.